17 allée du Lac de Tignes 73290 LA MOTTE SERVOLEX Email: florence.garnier@bdo.fr Tel: 04 79 85 47 05

## **SOFTWARE & SERVICES**

Version du 15/06/2023

# **SAGE BI Reporting Comptabilité - Niveau Initial - AD**

## Formation à distance

*Sage BI Reporting permet de construire des tableaux afin de faire des statistiques issue directement de vos données Sage Comptabilité permettant de gagner du temps et d'effectuer vos contrôles plus rapidement.*

## **Durée:** 7.00 heures (1.00 jours)

## **Profils des stagiaires**

Comptable ou personne travaillant au service comptabilité

#### **Prérequis**

- Maitriser les notions de base de la comptabilité
- Savoir utiliser Excel

## **Effectif maximum**

5 à 6 personnes

#### **Modalités et délais d'accès**

Sur demande par téléphone, mail ou directement sur notre site internet Délai minimun de 24 heures à convenir ensemble en fonction de nos disponibilités respectives

## **Objectifs pédagogiques**

- Configurer Sage BI Reporting dans le but de comprendre le fonctionnement des outils d'administration
- Savoir créer des états simples pour effectuer des analyses de vos données
- Rechercher et utiliser les états standards proposés pour pouvoir les exploiter

## **Contenu de la formation**

- Configurer Sage BI Reporting dans le but de comprendre le fonctionnement des outils d'administration
	- o Accédez à Sage BI Reporting
	- o Comment administrer vos bases de données
	- o Sécurisez les accès aux données
	- o Donnez les accès aux utilisateurs de la solution
- Savoir créer des états simples pour effectuer des analyses de vos données
	- o Créer des états simples en utilisant les différents assistants
		- o Assistant Liste
		- o Assistant Cellule
		- o Assistant Cube
		- o Assistant Filtre
		- o Transformation d'un assistant liste en tableau Office
		- o Transformation d'un assistant liste en TCD
		- o Mise en forme du mode personnalisé
		- o Communication des tableaux
- Rechercher et utiliser les états standards proposés pour pouvoir les exploiter
	- o Télécharger et mettez à jour votre catalogue d'états
	- o Accéder aux états et actualisez-les avec vos données
	- o Comprendre le contenu des états et tableaux de bord

**BDO Software & Services** | 17 allée du Lac de Tignes LA MOTTE SERVOLEX 73290 | Numéro SIRET: *33482212900063* | Numéro de déclaration d'activité: *82 73 00193 73 (auprès du préfet de région de: AUVERGNE RHONE-ALPES) Cet enregistrement ne vaut pas l'agrément de l'Etat.*

## **BDO Software & Services**

17 allée du Lac de Tignes 73290 LA MOTTE SERVOLEX Email: florence.garnier@bdo.fr Tel: 04 79 85 47 05

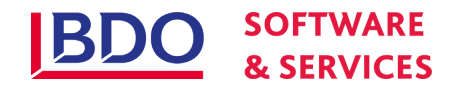

o Exploiter les outils proposés dans Microsoft Excel pour trier, filtrer et personnaliser simplement un état

### **Organisation de la formation**

#### **Equipe pédagogique**

Formation réalisée par des Consultants Formateurs Expérimentés

#### **Méthodes et moyens pédagogiques & techniques**

- Accueil des apprenants via une plateforme de visioconférence type TeamViewer, Teams ou Webex
- Ordinateur pour chaque participant avec un accès aux logiciels concernés et relié à Internet
- Exposés théoriques
- Etudes de cas concrets reposant sur les besoin de gestion d'entreprise
- Quizz
- Mise à disposition de support ou aide en ligne en fin de formation

#### **Dispositif de suivi de l'exécution de l'évaluation des résultats de la formation**

- Feuilles de présence
- Questions orales ou écrites (QCM) pour validation des acquis
- Mises en situation
- Formulaire d'évaluation de la formation
- Certificat de réalisation de l'action de formation

## **Informations pratiques**

**Prix** : 950.00€HT

#### **Référent Handicap**

- Formation accessible aux personnes en situation de handicap
- Merci de contacter notre **Référent Handicap Pascal Frossard**

#### **Renseignements et inscription**

Contacter nous au 04 79 85 47 05 ou sur l'adresse mail contact@bmp-progelink.com Cette formation est disponible sur notre site www.bmp-progelink.com